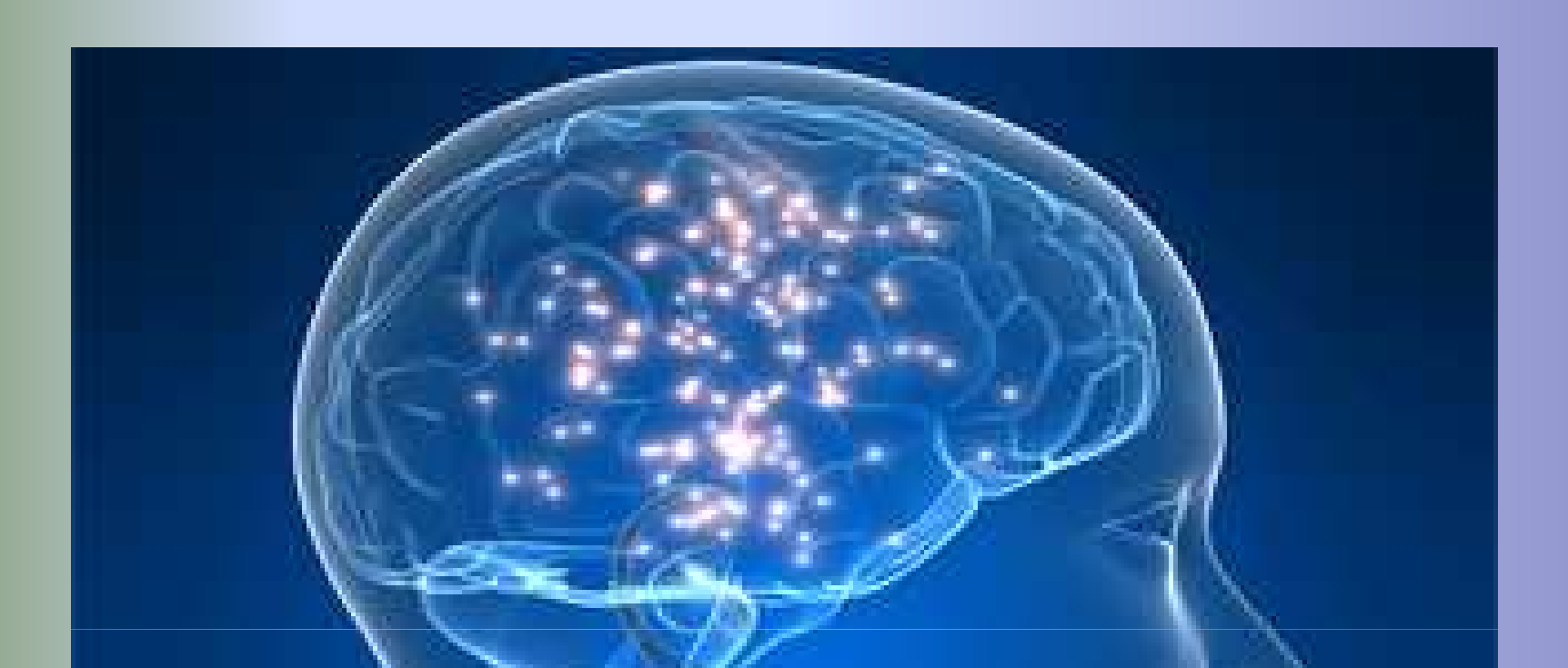

# Meta-Analysis in Neuroimaging

Mona SobhaniNeuroimaging Methods Workshop6/30/2011

**What is it?**

**Why use it?** 

# **Meta-Analysis**

**How does it work?** 

**Demonstration**

# **Meta-Analysis**

### **What is it?**

**Why use it?** 

**How does it work?** 

**Demonstration**

# What is a meta-analysis?

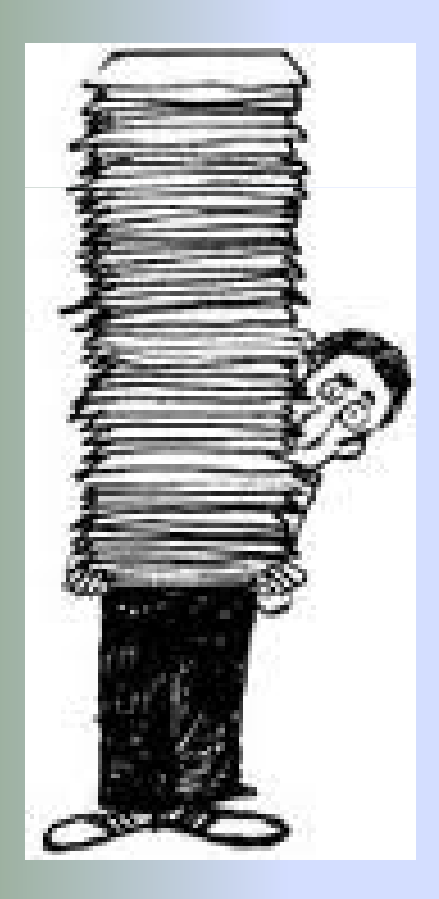

# "… the analysis of analyses…"

(Glass, 1976)

# What is it?

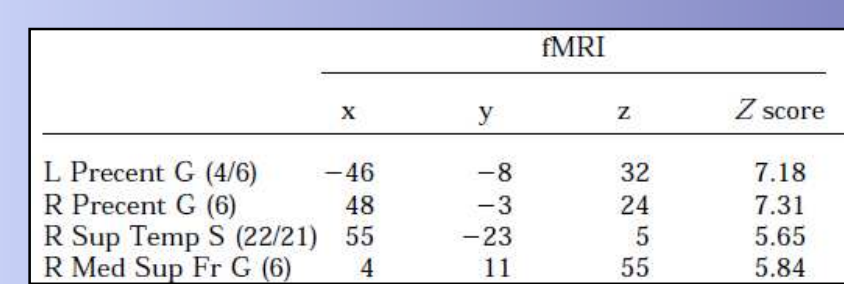

• Coordinate-based meta-analysis (CBMA)

–(Lazar et al., 2002)

- Image-based meta-analysis (IBMA)
	- –**- volumes** (Salimi-Khorshidi et al., 2009)

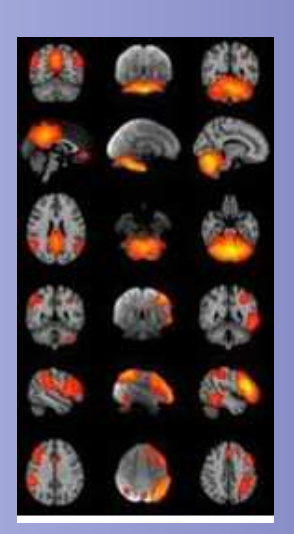

**What is it?**

# **Meta-Analysis**

**Why use it?** 

**How does it work?** 

**Demonstration**

# Why use it?

# Overwhelming amount of neuroimaging studies out there!

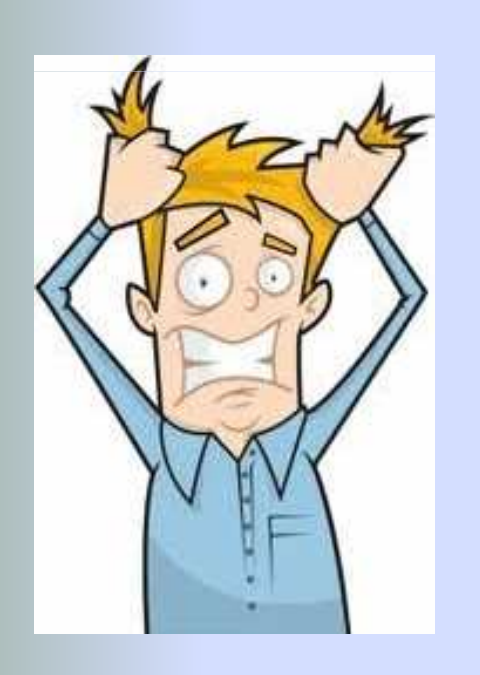

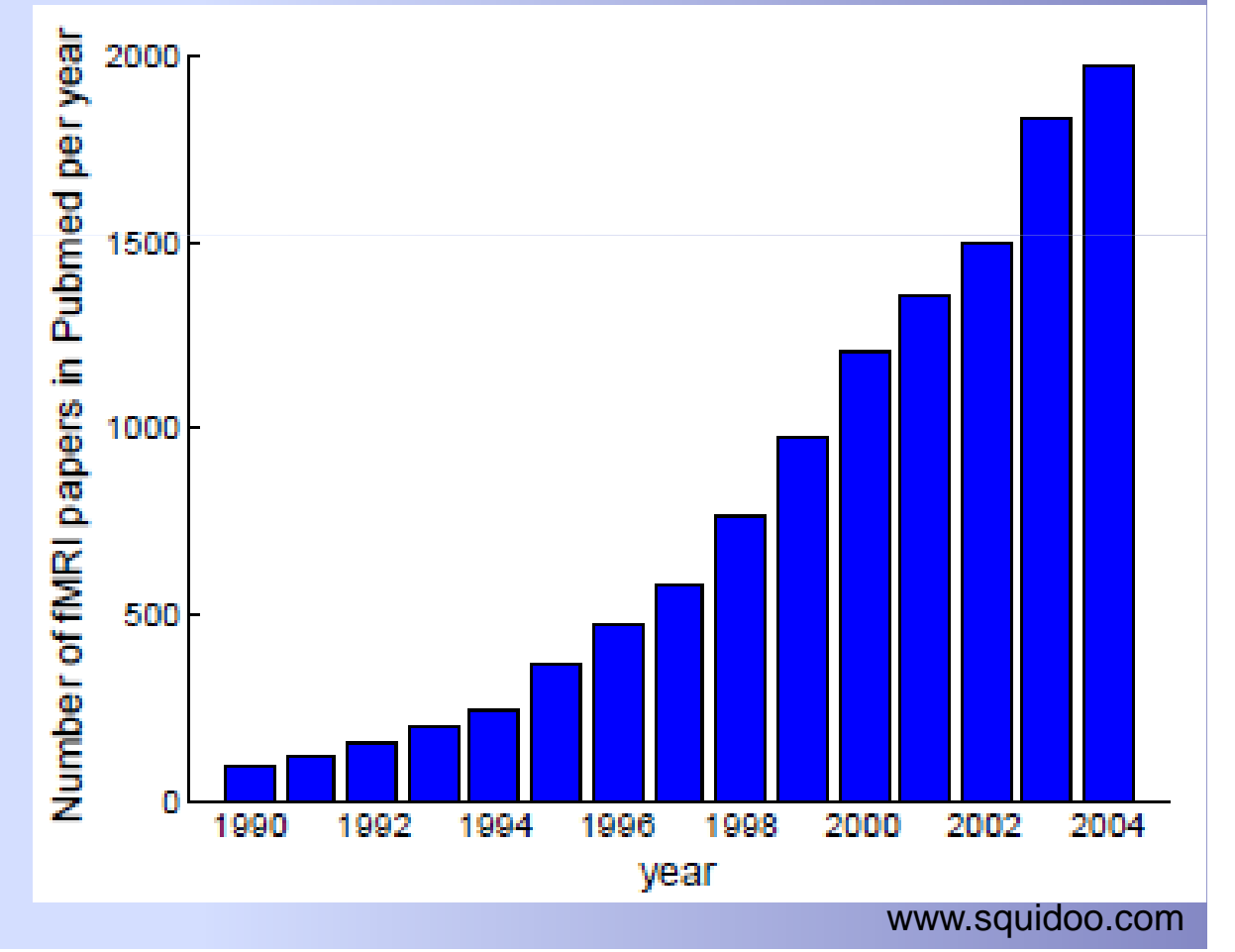

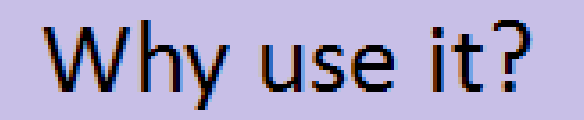

### **Variability across studies**

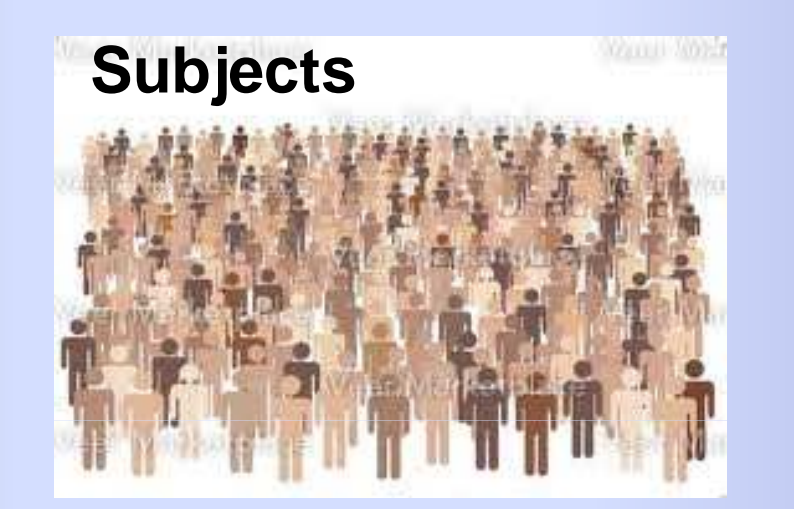

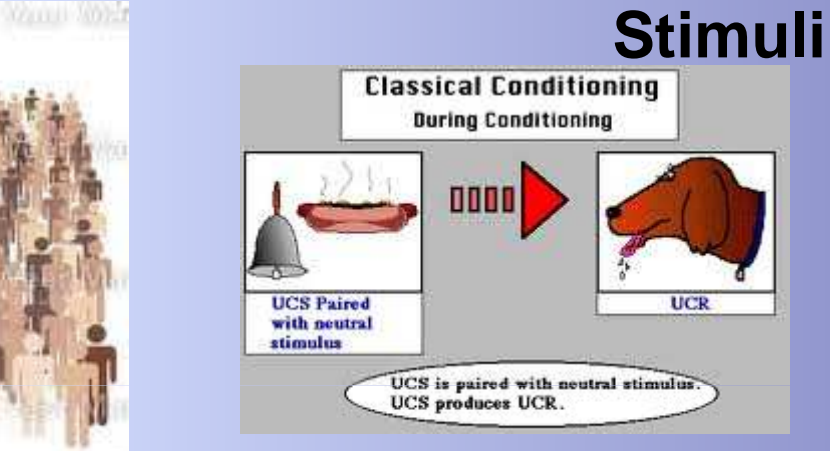

### **Scanner Strength**

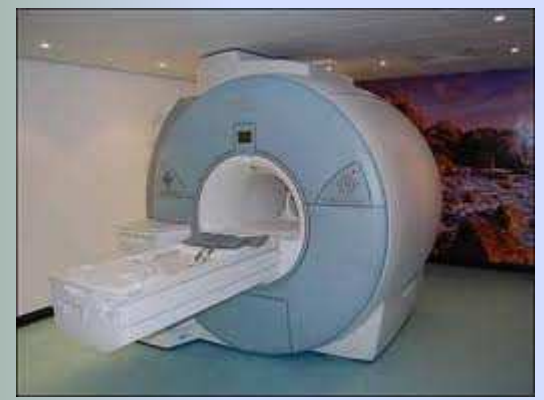

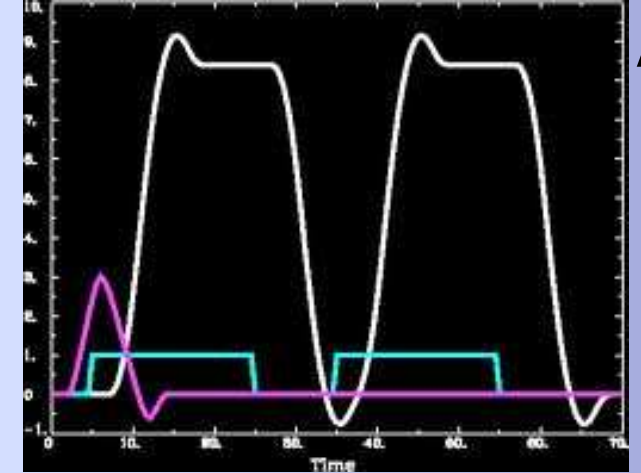

### **Analysis**

http://afni.nimh.nih.gov/afni/doc/misc/ERPFMRIanalysis

# Why use it?

- Which regions most consistently activated across studies
	- Small sample sizes, high false positive rates
- Which regions most consistently *co-activated*
	- Functional connectivity

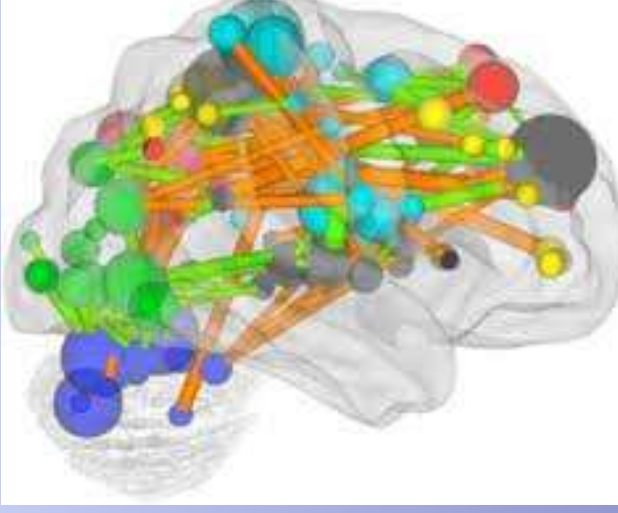

# Why use it?

# Functional specificity

◦ e.g. Amygdala and emotion: emotional and nonemotional tasks

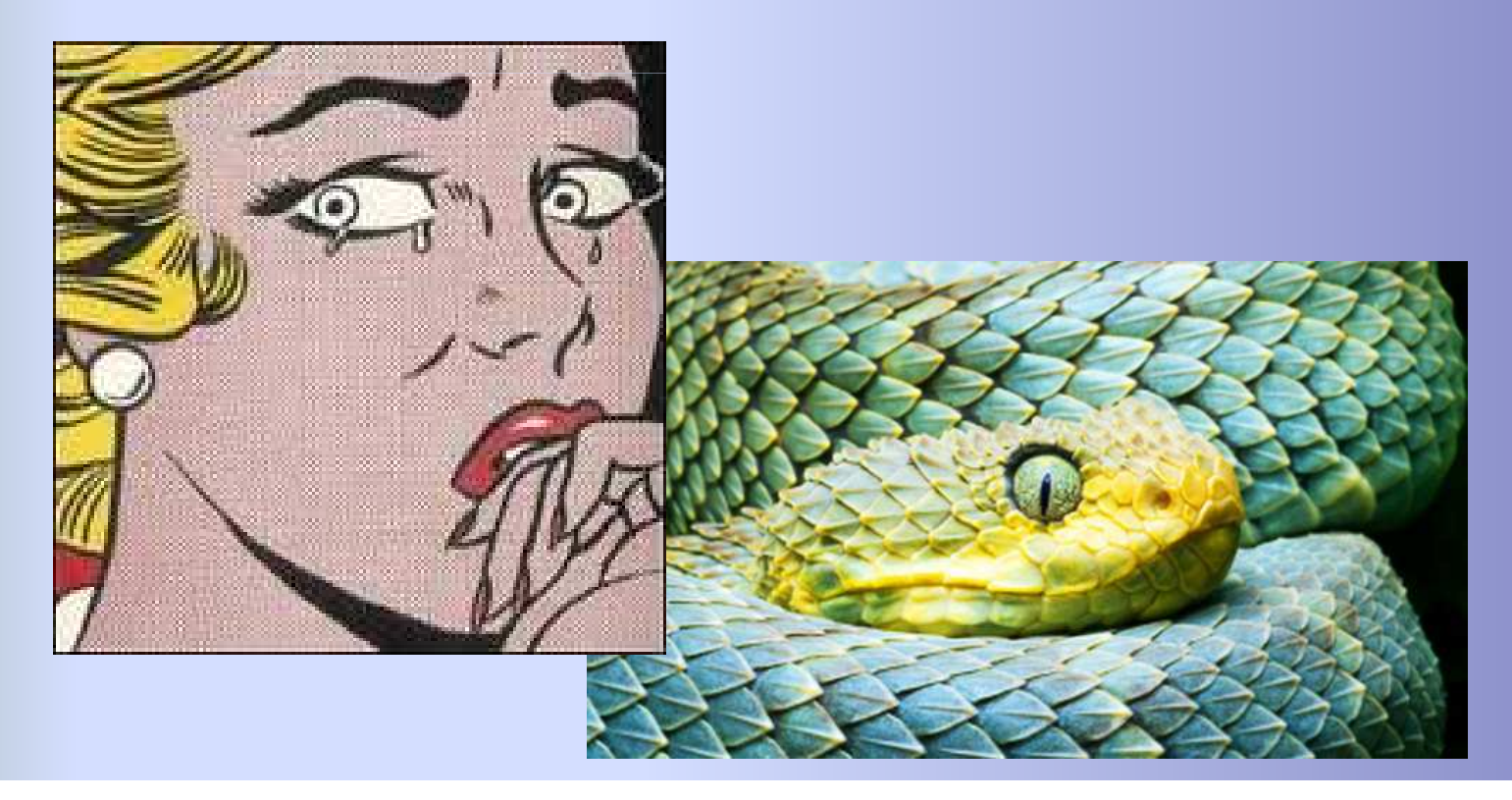

# **Meta-Analysis**

**What is it?**

**Why use it?** 

### **How does it work?**

**Demonstration**

# Meta-Analysis Tools

- GingerALE (Activation Likelihood Estimate; ALE)
- NeuroSynth(Turkeltaub, 2002; Eickhoff, 2009)
- Multi-level Kernel Density Analysis (MKDA)
- AMAT

(Wager, 2007)

- fMRI Data Center
- SumsDB (Van Essen Lab)
- NIDAG

# Meta-Analysis Tools

- GingerALE
- NeuroSynth
- MKDA
- AMAT
- fMRI Data Center
- SumsDB (Van Essen Lab)
- NIDAG

**ALE**

### **Coordinates of peak activation for each study**

### Word reading > cross fixation

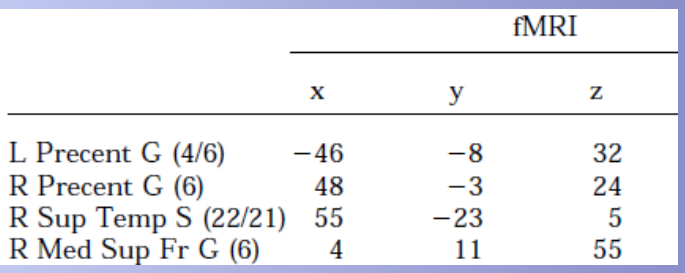

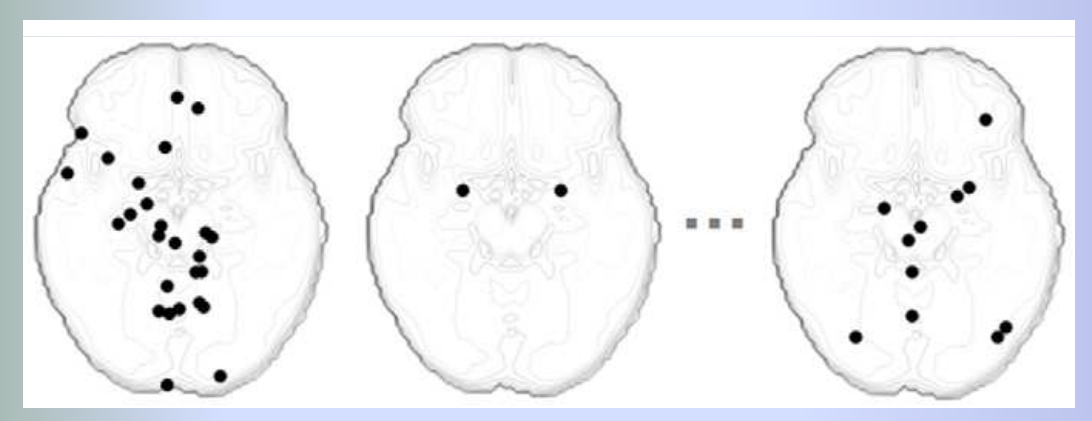

Study 1 Study 2 Study n **Distribution of Foci become fixed for each study**

 $\rightarrow$ 

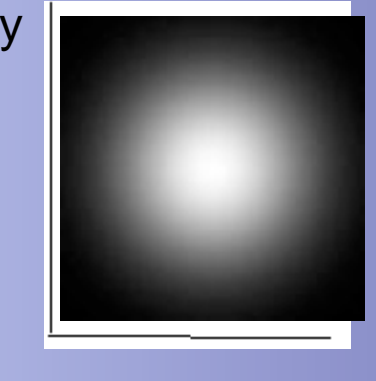

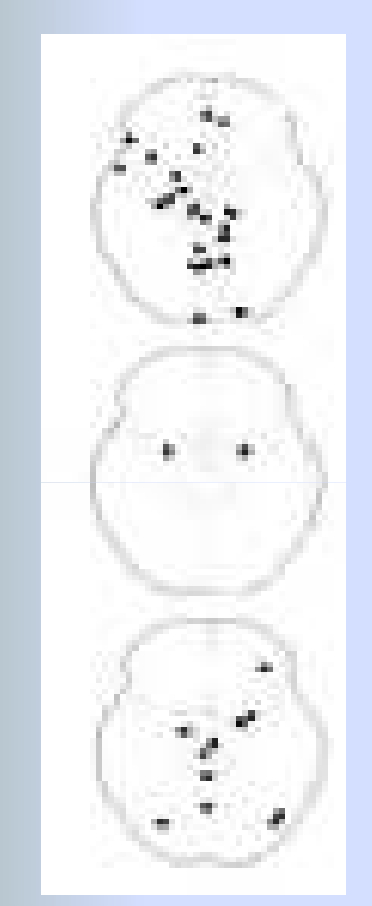

**"Modeled Activation"(MA) map**

### **Kernel Convolution**

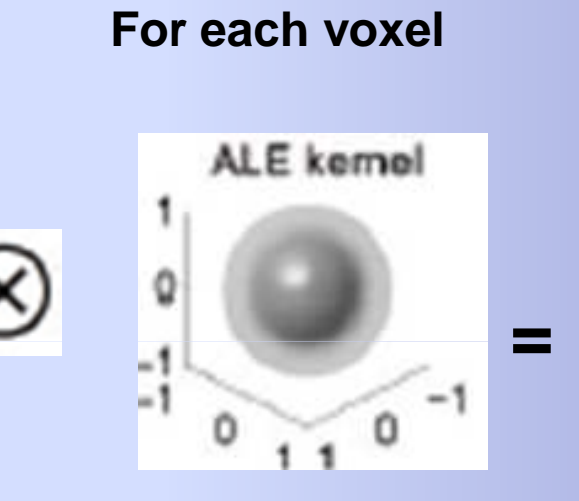

**ALE map**

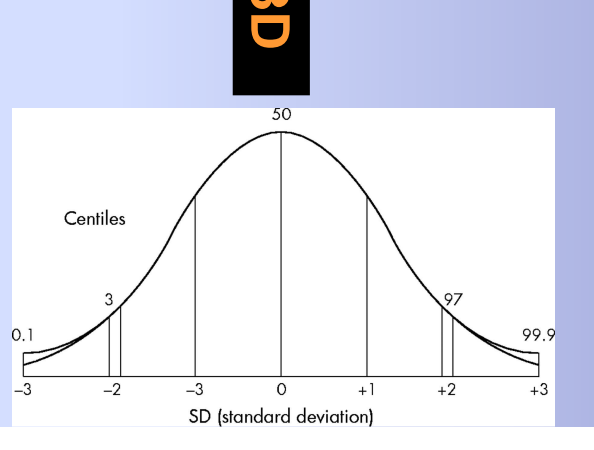

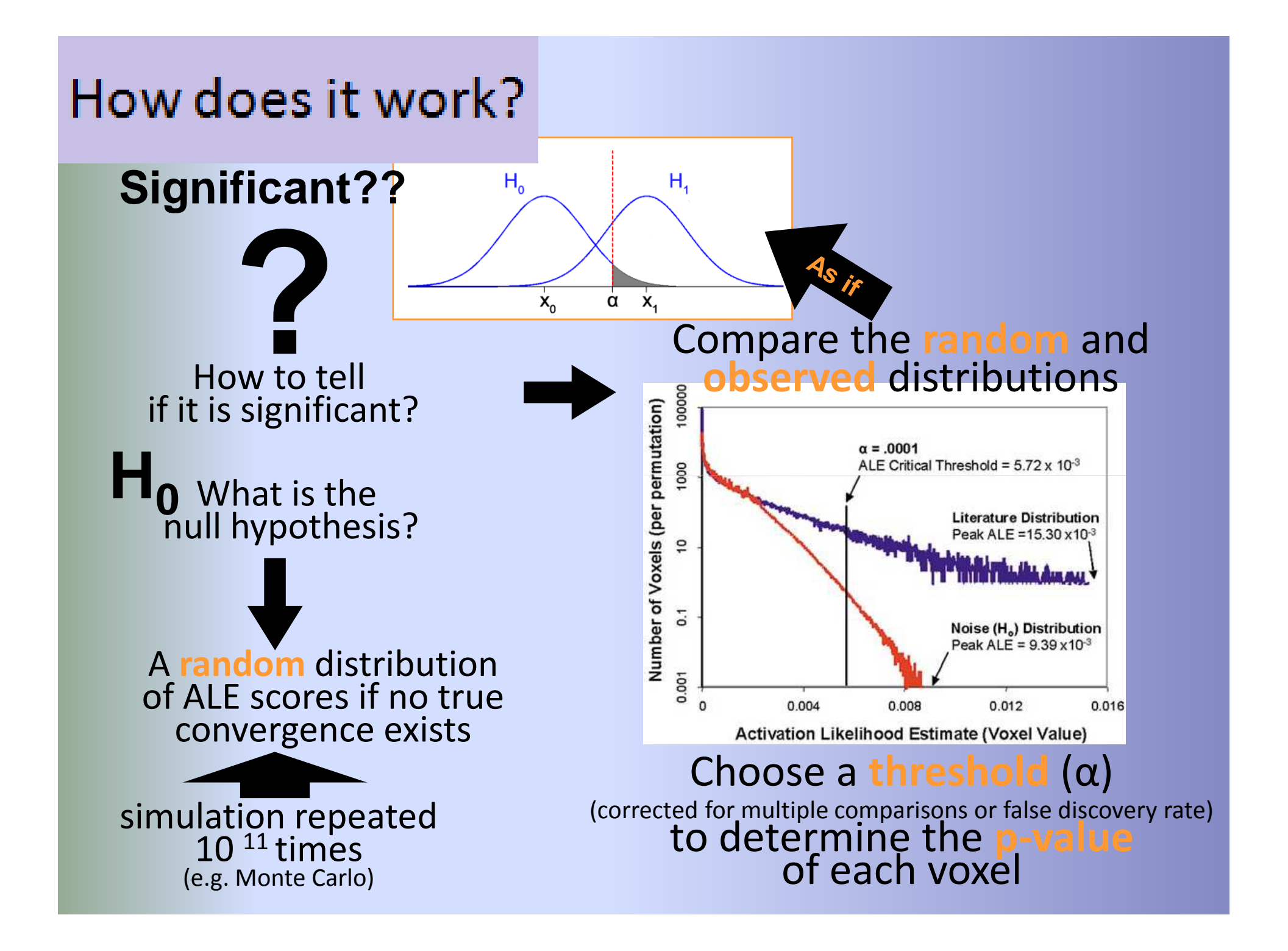

### **Apply Significance Threshold**

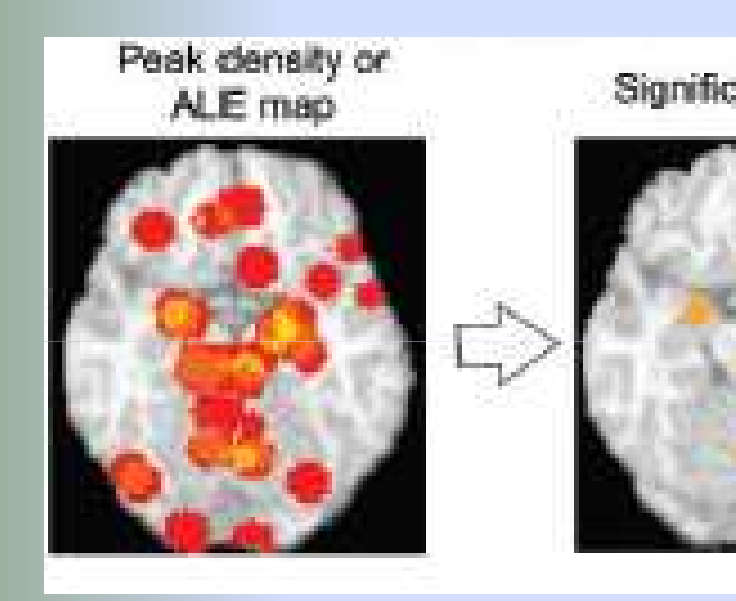

Then, **clusterize** and apply a **cluster size threshold**(e.g. 50 mm $^3)$   $\hskip1cm$ 

**This process can be**<br> **Significant results** functional group<br>of coordinates

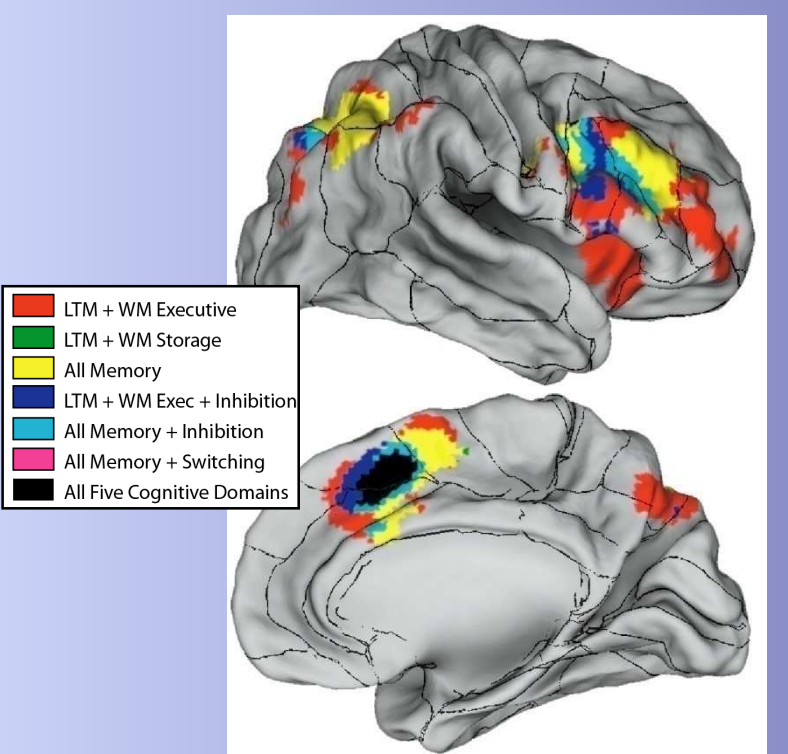

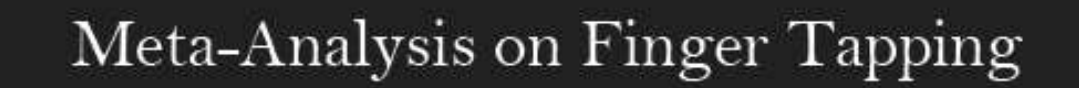

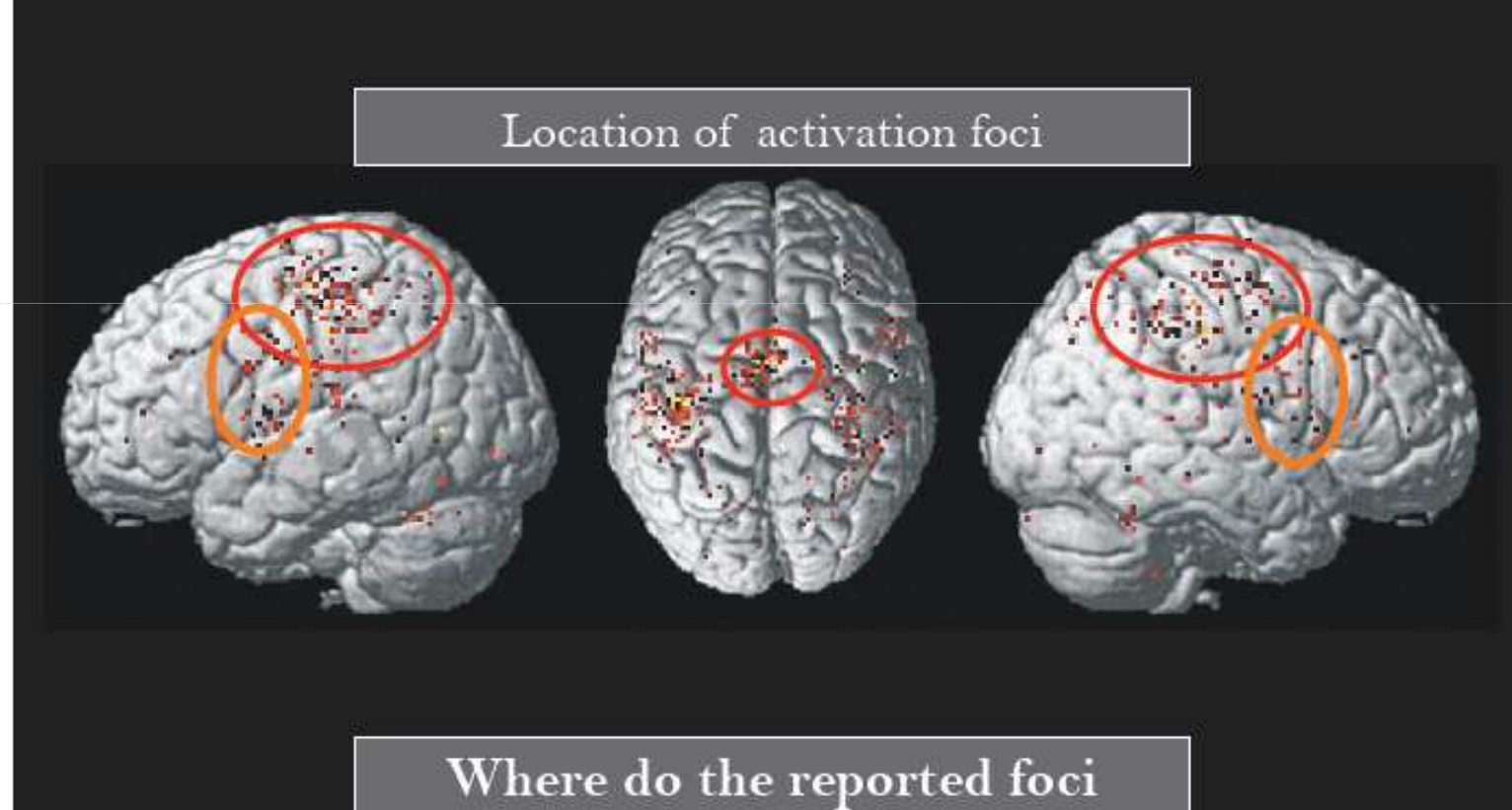

converge?

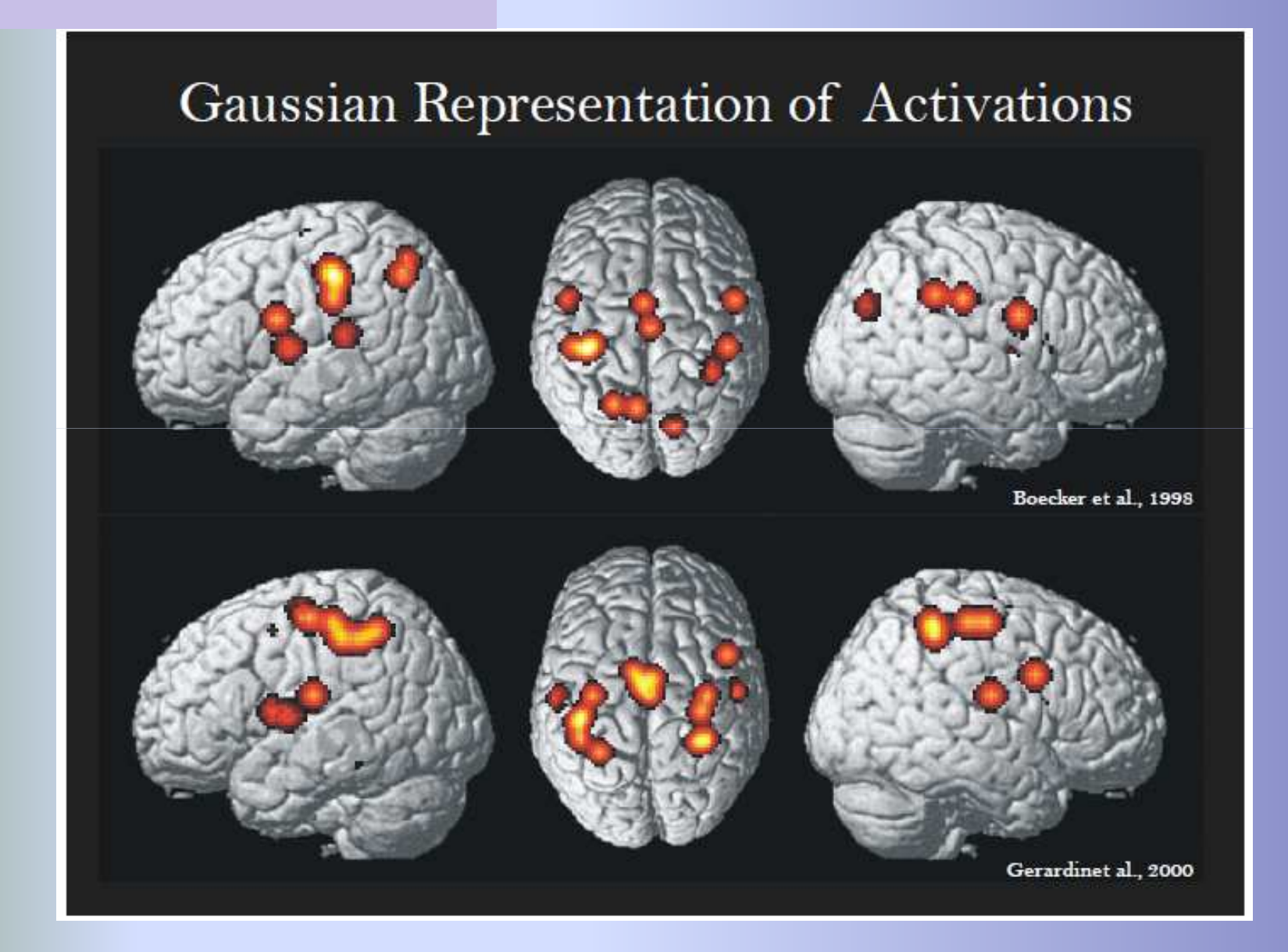

### **Activation Likelihood Estimates**

Defined as the union over all experiments

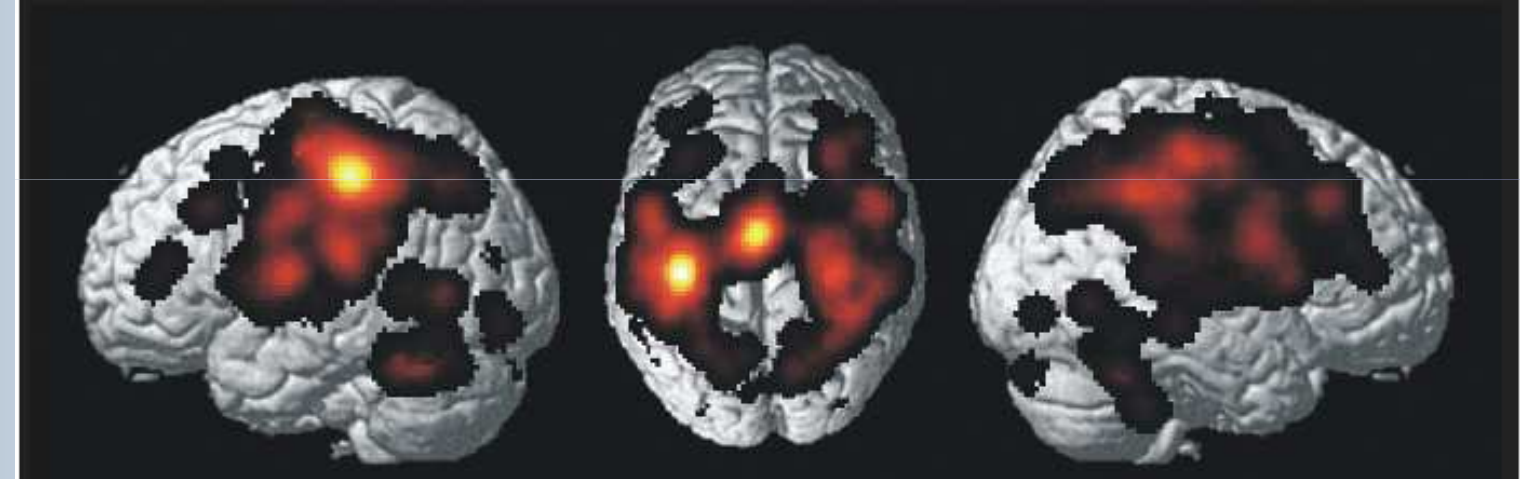

Which of these values are significant?

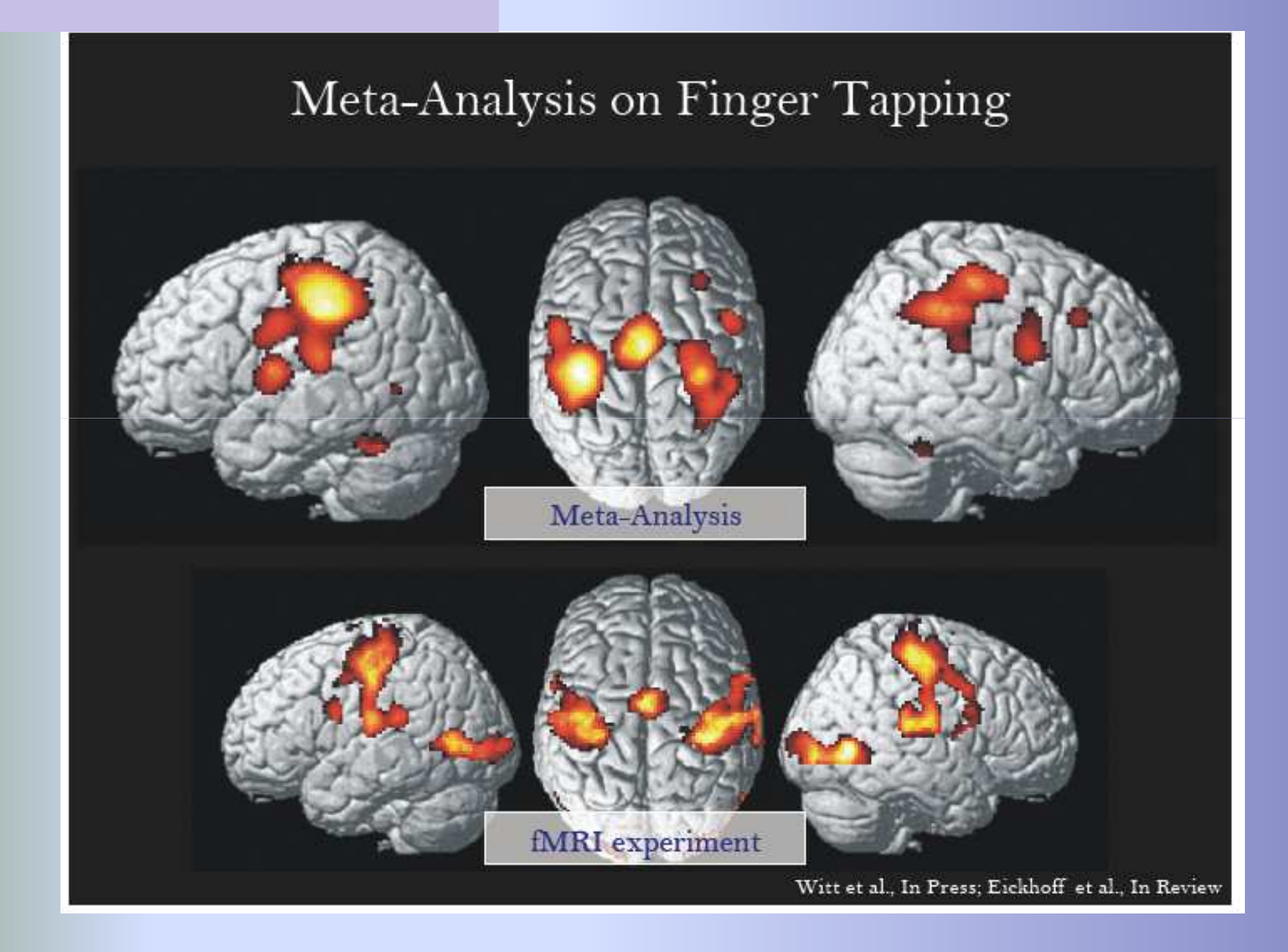

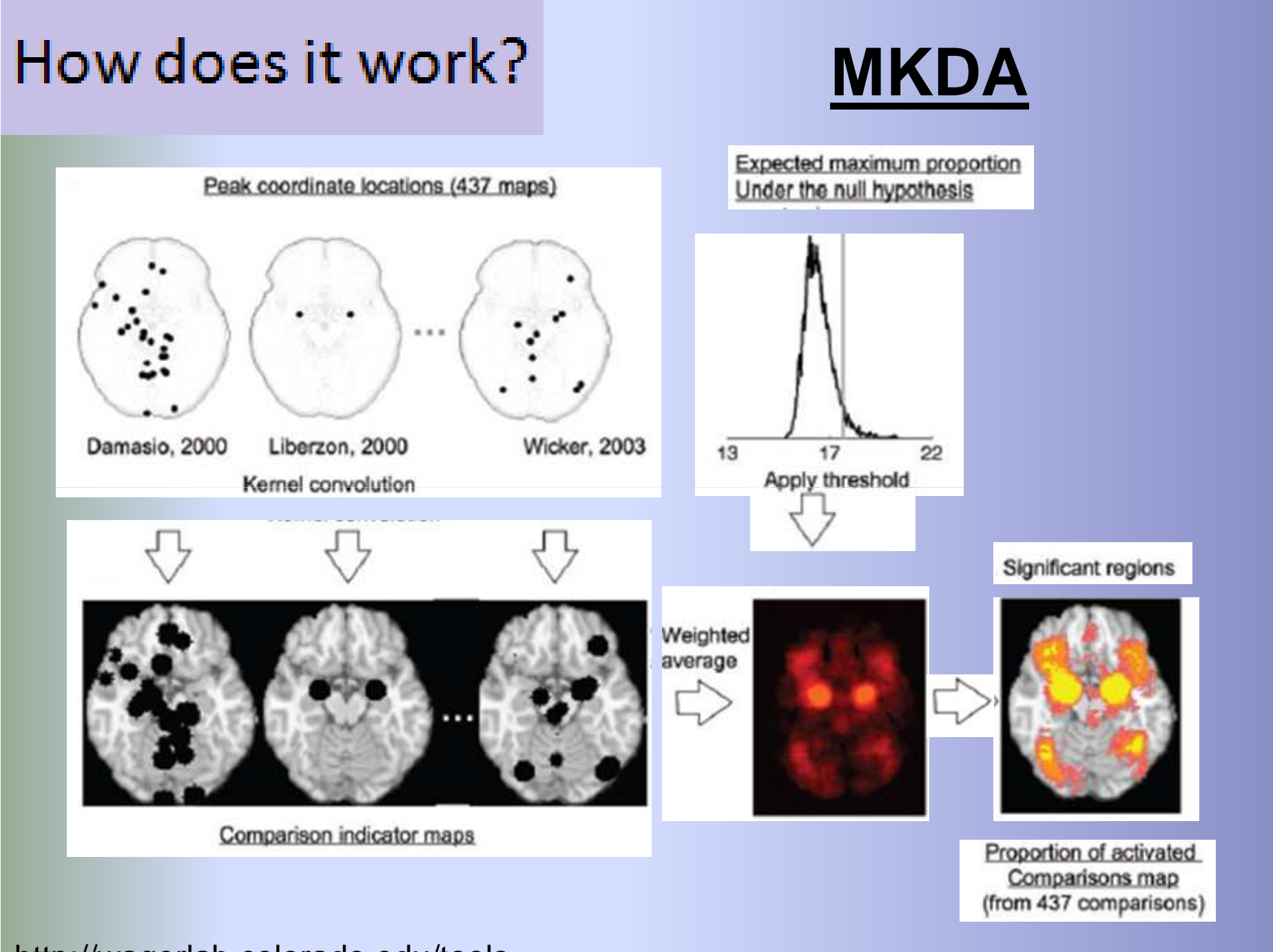

http://wagerlab.colorado.edu/tools

# **Neurosynth**

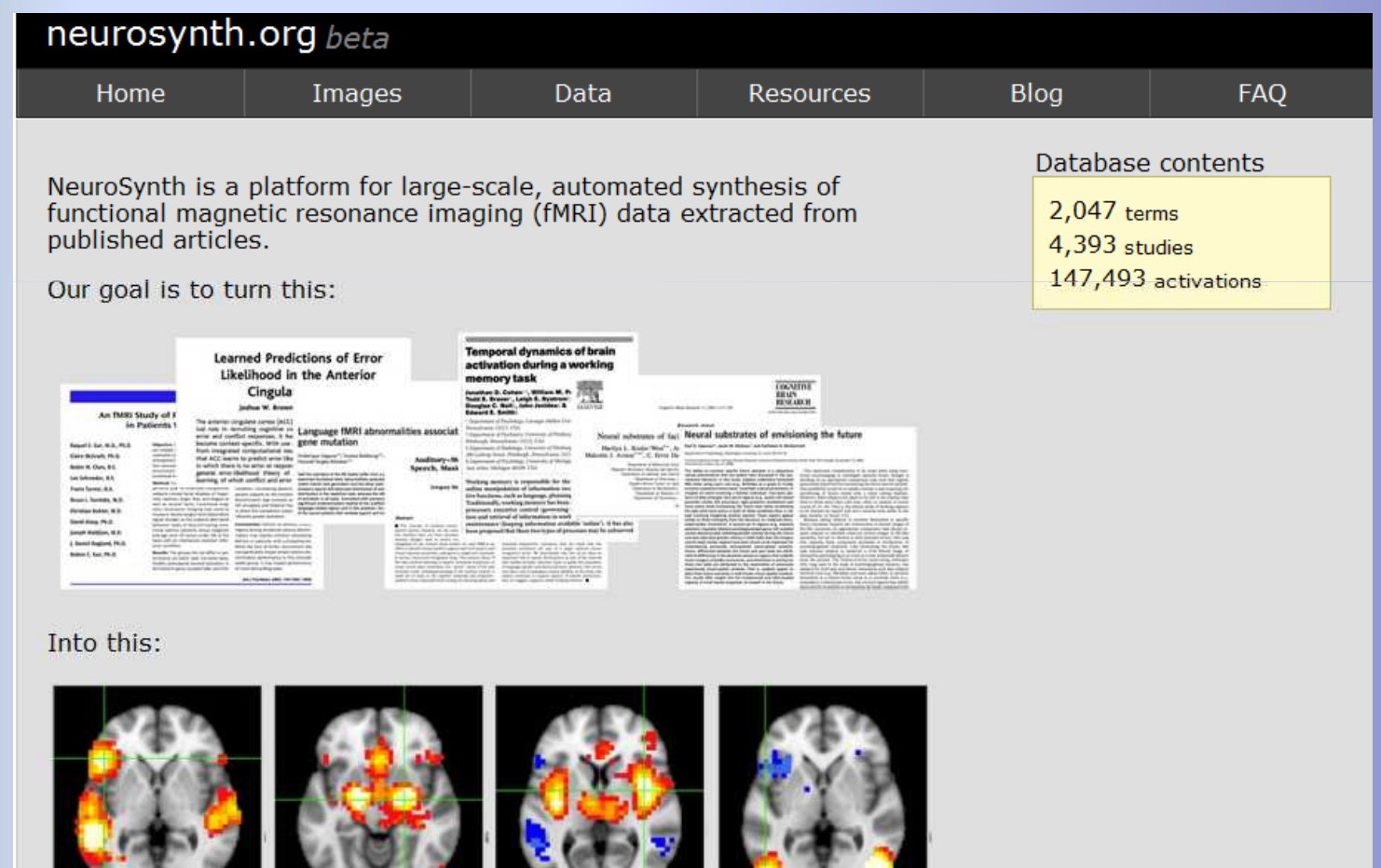

# **Meta-Analysis**

**What is it?**

### **Why use it?**

**How does it work?** 

### **Demonstration**

# Brainmap.org

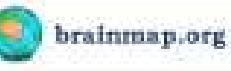

**Need forces resulted autosalians madra message** 

Apparentment of California Chapter

Bardian has released Version 1.1 of its sellman (SMA), Gregoritt, and Stribe). With the willays of this version, we require that you manually hope. In the all-path pour accounts and playment, when if you present on the software to remember their fields. This is a required. economy, however are maning from an old yestern of the Disalo Estatuse to as reground database, tooler felt rine database structure, it's rowpossible to partorn all AND and IR searches at the lager-mort lausi. This factorane avegue precides in a transier secret-results:

dies in Wesley, J. L. as New released a new anatomical several cased. for viewing ALP results. This negativity corrects a small defect to the presides retrollige and offers a better representative of Tabirach space. We also reidstad the masks in Eingenhill to match the revised tensibate. Great AT actored oly charges the wash to men't AT resume. Thus, If you exert existing ALE that that were created arive to this release, Council ad ution the suit that was averaged transmission. Neverthelesis, in among that was insegn are at attackets at provider, we suggest that re-root year multi-relative substitutions in their case themselves.

### What is Blazzdard"

Building is an ordine parchers of multiplied buckland exceptmining PMI and RD volenteered with popilitary hand, hood actualized boottom in Talakuch terms. The goal of Brazillan in to provide a vehicle to share events and mouth of madics in spacific missarch. densive, such at longuage, training attention, renotors, and investme, BubMat car and be used to partires nets-analyst of strailer research startes.

Brandway was created and developed at the Research treating. Center of the University of Treasy Health Science Center San Antonio (UT-GCM).

### BralaMap Bullivage

There are 3 different analyzations in the trainfidap selfacion culto-

- 1. Small Answer Anadlet and Talakash countinuty photons that Homester forest a starting to start in the trainer
- 2. Deputat: perform: meta-analysis via the screator likelihod economic (AG) reclinal, also structly describates between MC and Telebrach; spector cooky (clem (ltd.
- 3. Sciol debias rety at pattered functional reasonable proces with condising results.

### **Brandfile Web Application**

A well assistantian associated the full not of detailers beauty arrests in also available, sales from the stress, White is surpray a first of stational

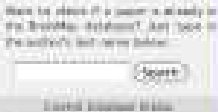

**Sales Autor: Newsler** 

Rappins 1985 Esperanent: K14F Physicians, Channels 1791. **Longing Made** 

but that these fixing Brechter in Indentity, Northel, Jap Mer-Kinner High Provid-aft the Rabber and figure it (streda) bagter from the

Fluidade Soffraggia Institucio

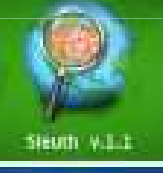

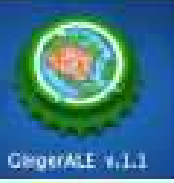

**Cribe** *v.L.* 

- a database of functional neuroimaging results
- a comprehensive tool for ALE meta-analyses
- · Has coordinate data from studies

### www.brainmap.org

踩

# **Sleuth**

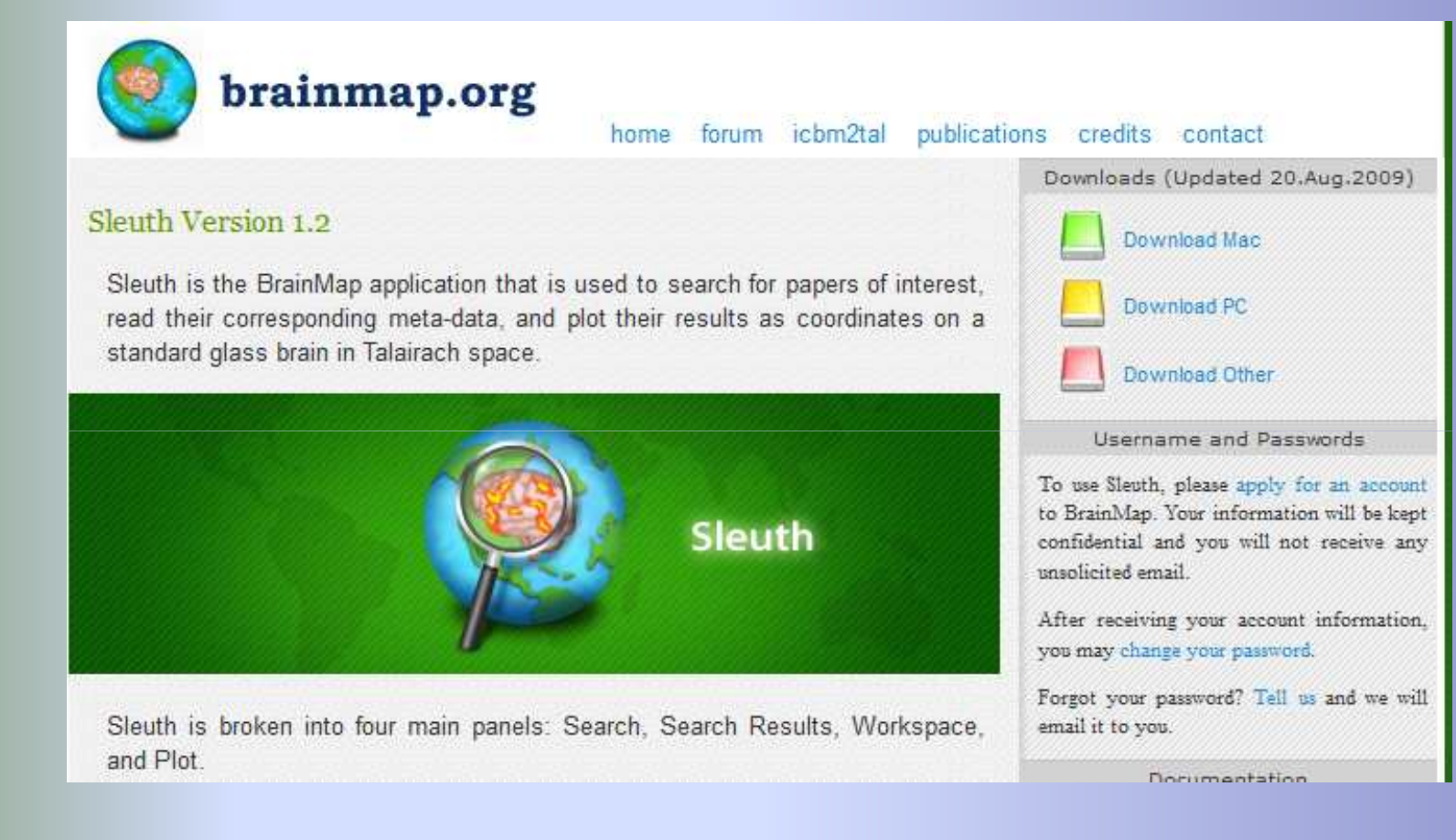

### **http://brainmap.org/sleuth/index.html**

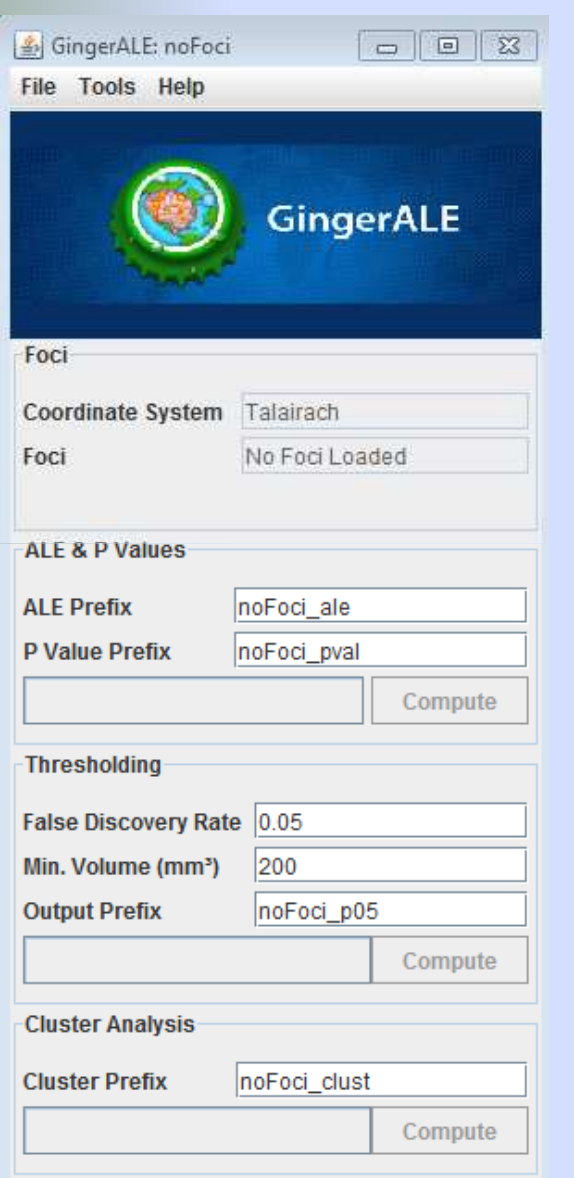

# **GingerALE**

- Definition of inclusion/exclusion criteria
	- Stereotaxic space (Talairach or MNI)
- Literature search
- Create a text file with all published coordinates
- GingerALE performs analysis for you!